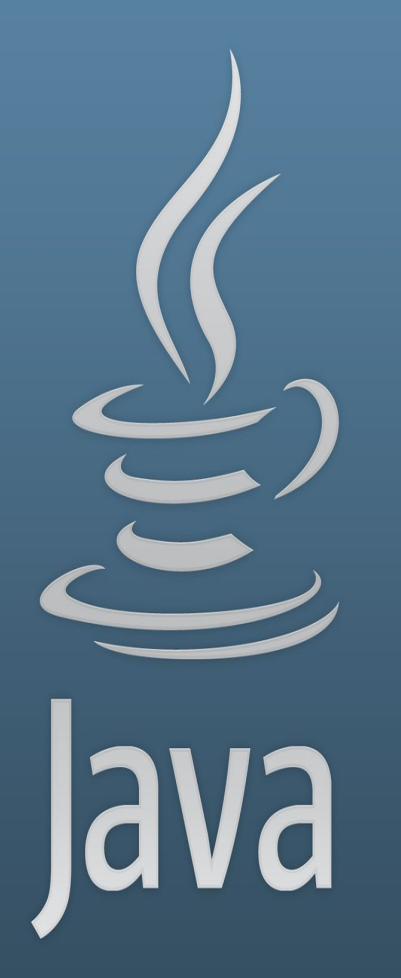

**TDDC77 Objektorienterad Programmering**

# Föreläsning 1

Sahand Sadjadee IDA, Linköpings Universitet

#### **Outline**

- **● Introduktion till Java**
- **● Variabler**
- **● Literaler**
- **● Utmatning**

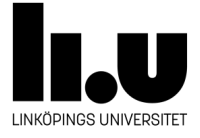

# **Introduktion till Java**

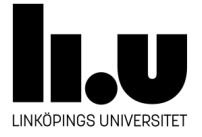

#### **Java nyckelord**

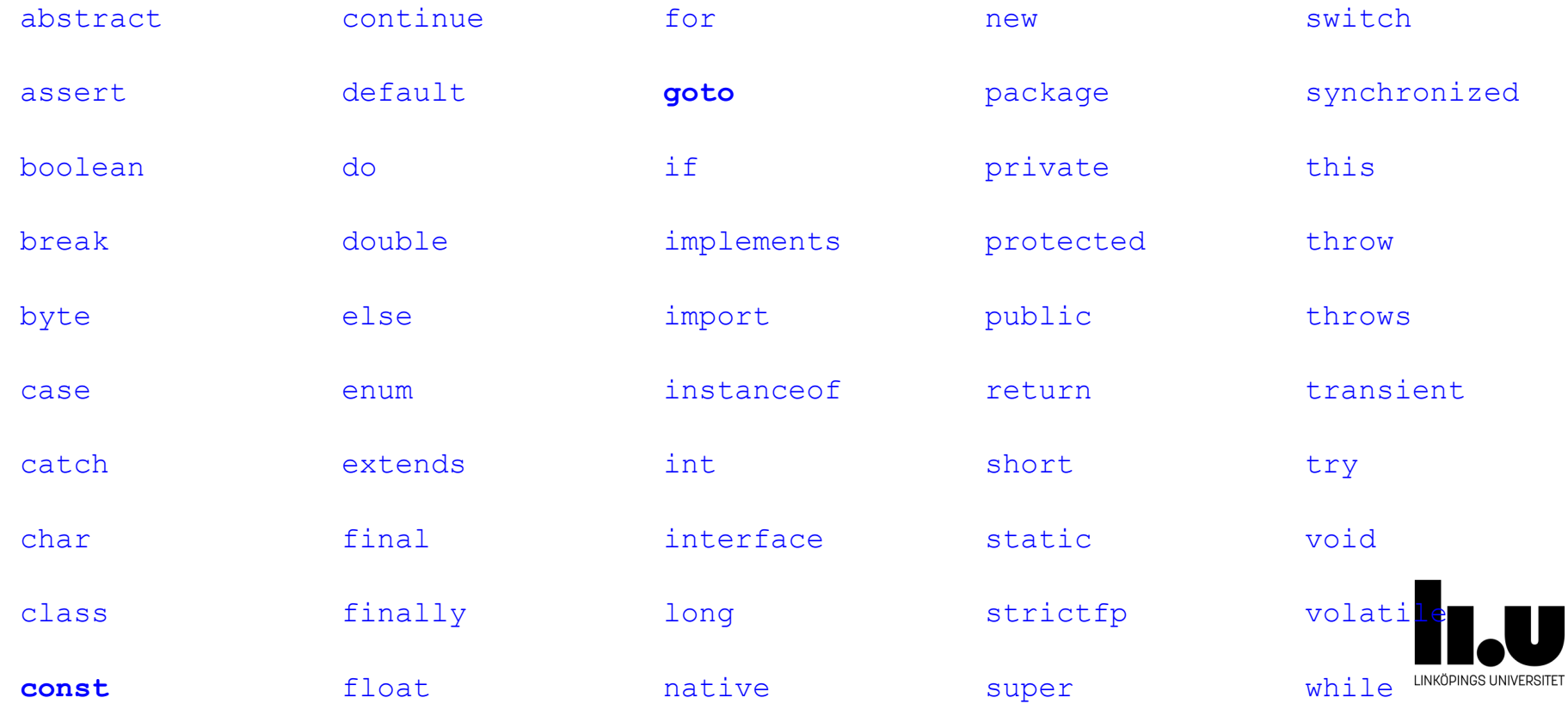

#### **Java nyckelord**

Nyckelord gör **grundläggande** uppgifter i varje programmeringsspråk. Några exempel i javas fall:

- Att tilldela utrymme i minnet för att lagra data. int, float, double, char, ...
- Att styra programflödet. if, while, switch, ...
- ...

Det är inget nyckelord till exempel för att göra inmatning eller utmatning!!! Hur ska vi göra massor av andra uppgifter som kommer att behövas i programmet? Ska vi implementera de själva?

# ETT STORT NEJ!

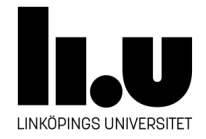

#### **Ett enkelt program**

- Filen måste ha samma namn som klassen.
- Kommentarer med  $/* \ldots$   $*/$  och  $// \ldots$
- Filen måste innehålla en klass, class Namn  $\{ / * \text{ body } * / \}$
- En main metod ligger i klassen som följande

```
○ public static void main(String[] args){
      ■ /* body */
```
Det är viktigt att använda samma signatur för main metoden hela tiden.

```
\circ
```
Metoden main gör klassen körbar, Runnable. Den anropas automatiskt av virtuella maskinen när klassen körs genom att använda kommandot java KlassNamnet

```
/* Hej. java
   Demonstrera hur man kan mata ut texter
  till den standard outputen
 */class Hej
\overline{f}// Skriv ut ett enkelt meddelande
    public static void main (String [] args)
     System.out.println("Hej");
     System.out.println("... IT1 studenter!");
    z
}
```
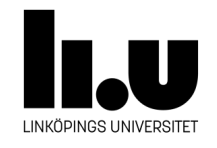

#### **Förutsättning**

● Vi använder följande kod tillfälligt:

```
 class Main { 
     public static void main(String[] args){
          //vår kod ligger här
     }
}
```
- Java filen som innehåller koden ska ha samma namn som klassen.
- Vår kod ligger alltid i main.

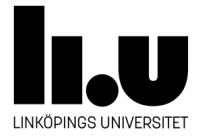

#### **Ett enkelt program**

- class, Hej, public, main, System, String, println är identifierare.
- $\bullet$  Några har vi valt själva (Hej, args).
- Vissa har andra programmerare valt (String, System, out, println ). **Andra programmerare!!?**
- Vissa är nyckelord (class, public, static, void)<http://docs.oracle.com/javase/tutorial/java/> [nutsandbolts/\\_keywords.html](http://docs.oracle.com/javase/tutorial/java/)

```
/* Hej.java
 * Demonstrera hur man kan mata ut texter
 * till den standard outputen
 *1class Hej
ſ
    // Skriv ut ett enkelt meddelande
    public static void main (String [] args)
     System.out.println("Hej");
     System.out.println("... IT1 studenter!");
```
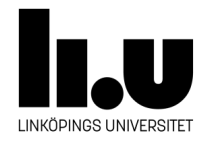

#### **Egna identifierare(identifiers)**

- **•** Kombination av bokstäver, siffror,  $\theta$ , och \$.
- Kan inte börja med en siffra.
- Exempel: Hej, total, numberOfElements , \$var, NUM\_SEATS
- Men inte: 2th, var#5
- Det finns skillnad mellan stora och små bokstäver: sum, Sum och SUM är inte samma identifierare.

```
Hej. java
   Demonstrera hur man kan mata ut texter
  till den standard outputen
 */class Hej
ſ
    // Skriv ut ett enkelt meddelande
    public static void main (String [] args)
     System.out.println("Hej");
     System.out.println("... IT1 studenter!");
```
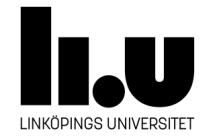

## **Blanktecken(White spaces)**

- Java användar blanktecken för att separera ord.
- Man kan formatera sin kod på olika sätt.
- Man ska sträva efter att göra programmet så läsbart som möjligt

```
/* Demonstrera hur man kan mata ut texter
 * till den standard outputen
 */ class Hej{ // Skriv ut ett enkelt meddelande
public static void main (String [] args) { System.out.println ("Hej");
System.out.println("... IT1 studenter!"); }}
```

```
/* Hej. java
 * Demonstrera hur man kan mata ut texter
 * till den standard outputen
 *1class Hej
\overline{f}// Skriv ut ett enkelt meddelande
    public static void main (String [] args)
     System.out.println("Hej");
     System.out.println("... IT1 studenter!");
    z
}
```
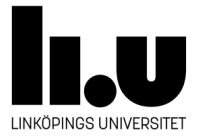

INTE BRA !

# **Variabler**

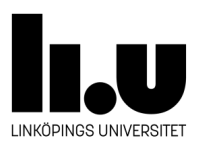

#### **Variabler**

- En variabel är en plats i primärminnet.
- Den används för att lagra ett värde.
- Varje variabel har ett namn/identifierare.
- Varje variabel har också en typ.

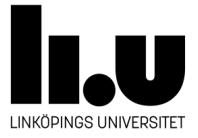

#### **Variabler och Datatyper**

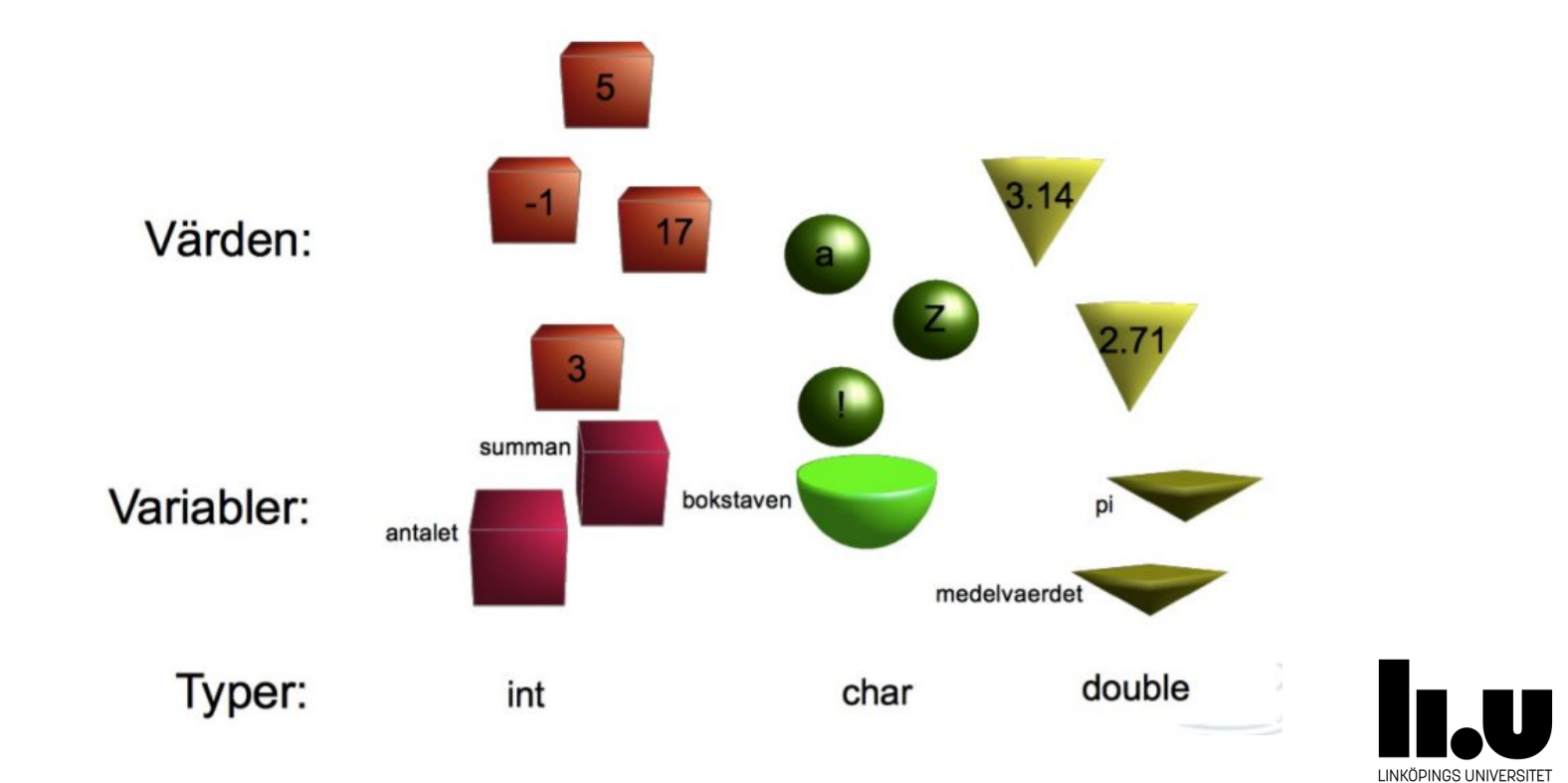

#### **Primitiva Datatyper**

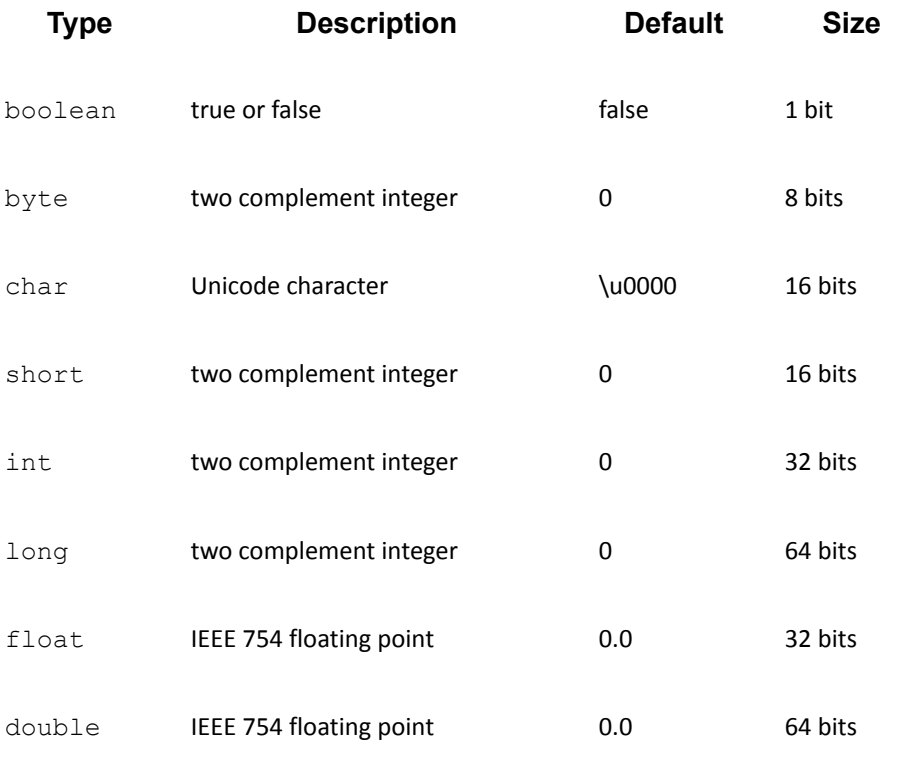

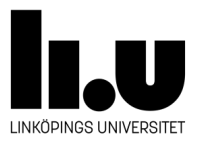

## **Deklaration**

- Variabler måste deklareras.
- Deklarationer associerar en typ( till exempel, int, char, String) till ett namn( till exempel, age, height, savingsBalance). ○ int age;
- Namnet ska vara meningfult.
- Namnet ska vara en giltig identifierare.
- Alla ord i namnet börjar med stora bokstäver förutom första ordet. Till exempel, String myCar, int totalValue.
- Man använder final för att deklarera konstanter. Namn på konstanter skrivs i stora bokstäver, t.ex: final double  $PI = 3.141519$ , final int  $MAXPLACES = 7.$
- Konstanter ska initieras vid deklaration.

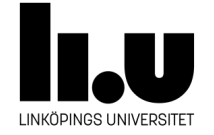

#### **Literaler**

- En literal är ett konstant värde som skrivs direkt i koden.
- Liksom variabler lagras literaler också i primärminnet.
- En literal har också en typ.
- När virtuella maskinen vill lagra en literal i minnet reserverar den ett utrymme i minnet. Storleken på utrymmet bestäms av typen av literalen. Sedan lagrar den literalen i utrymmet och nämner också utrymmet samma som värdet.
- Tilldelning är ett sätt att ge en variabel ett värde.

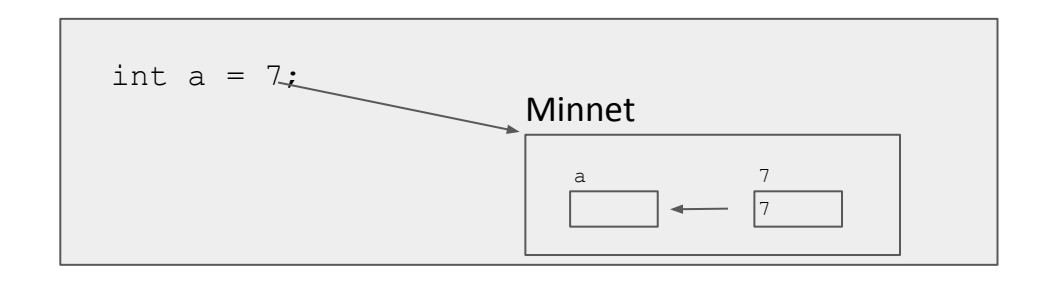

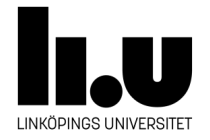

# **Typer på literaler**

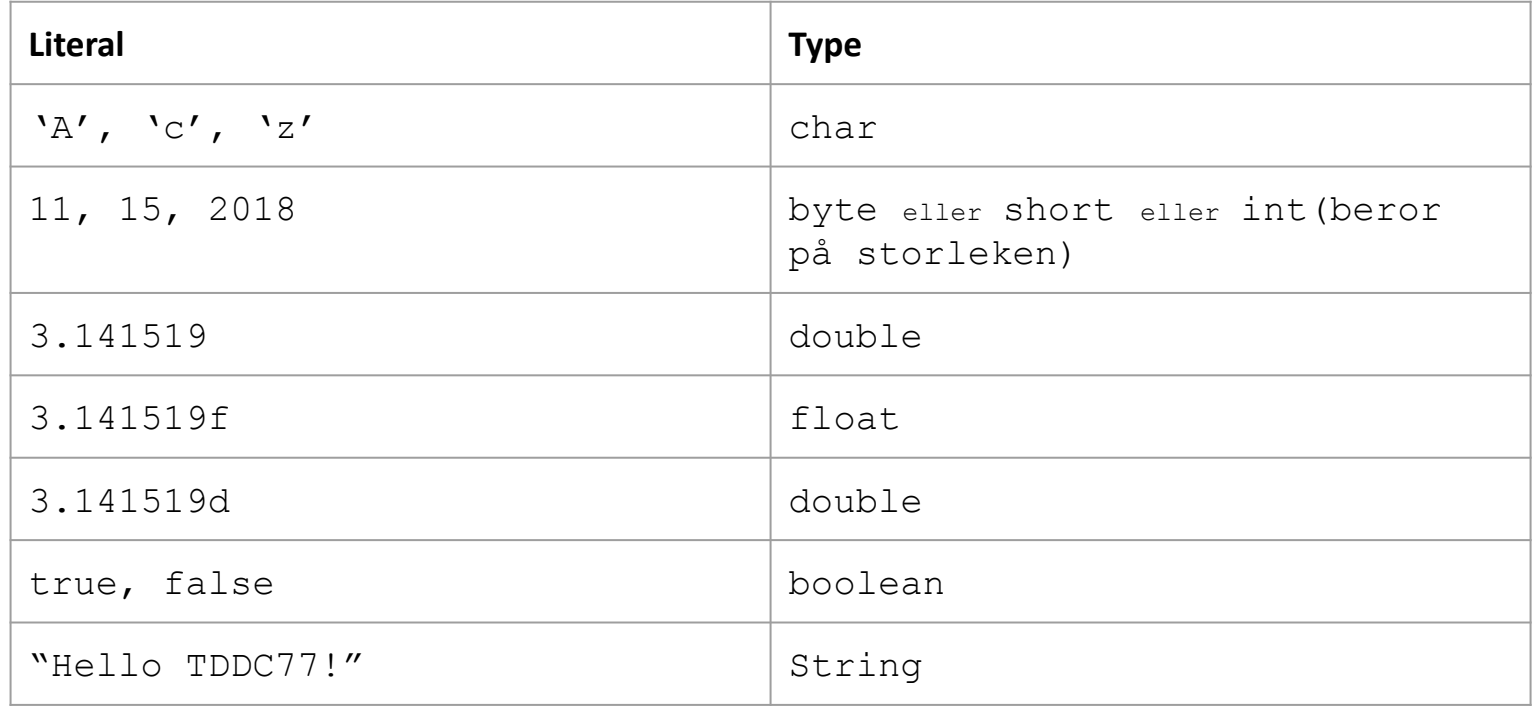

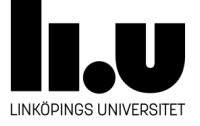

# **Tilldelning (assignment)**

ett sätt att ge en variabel ett värde.

○ int a = 7; eller int a; a = 7; ○ int b = 13; eller int b; b = 7; ○ a = b;

- *● En variabel ska initieras med något värde innan den kan användas.*
- Storleken på typen på högersidan ska vara alltid mindre än storleken på typen på vänstersidan.

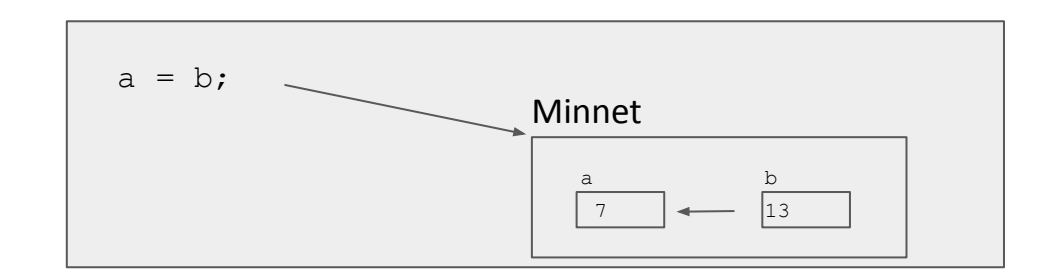

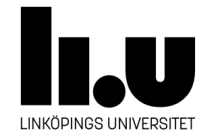

# **Tilldelning**

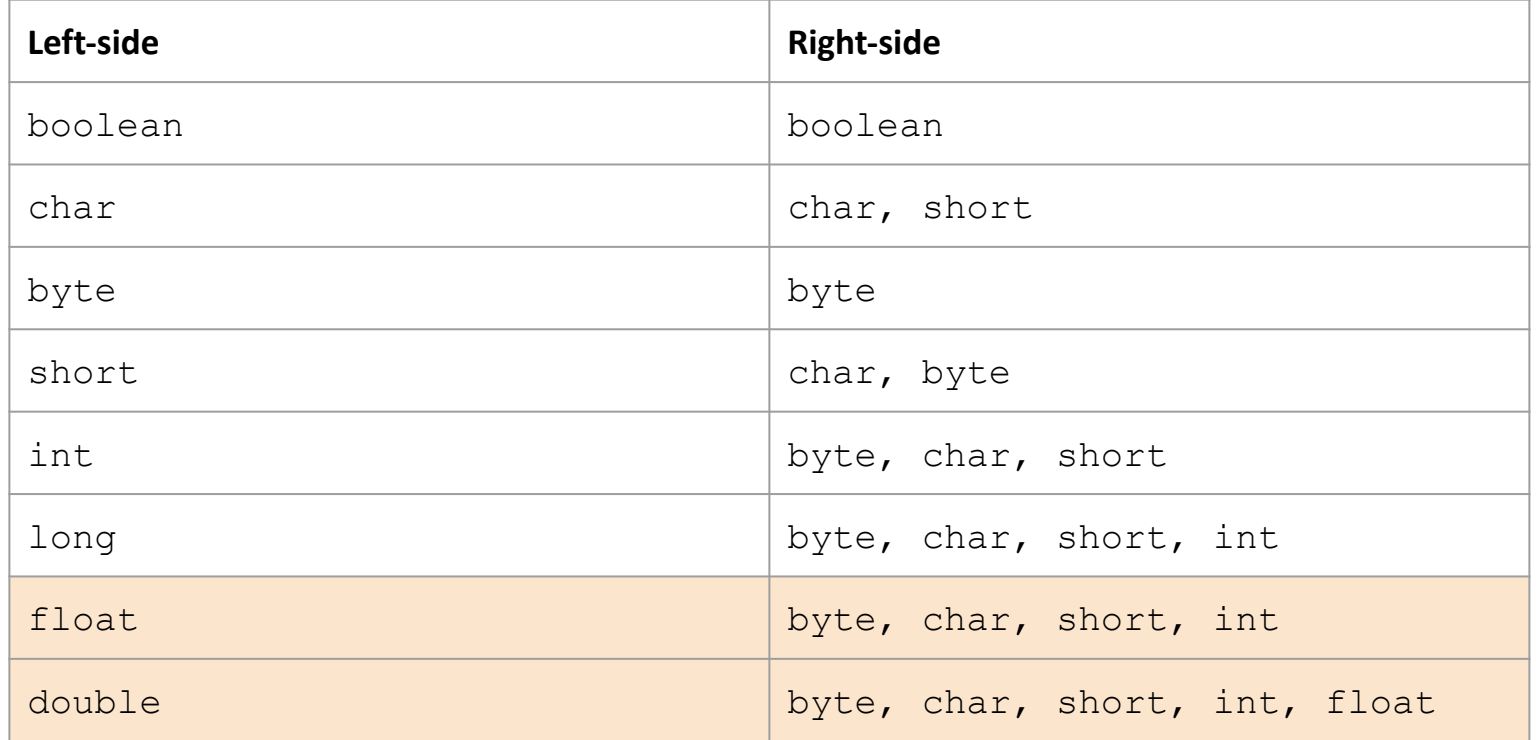

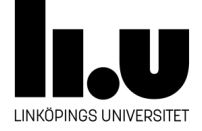

#### **Utmatning: System.out.print och System.out.println**

- Att skriva till skärmen, en fil, nätverk ... alltså data som kommer från programmet.
- Brukar vara ganska lätthanterligt.
- System.out.print och System.out.println kommer ni att använda oftast.

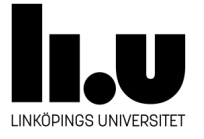

# **Utmaning: println**

```
StraengVar.java
/*\astIllustrera konceptet av en sträng variabeln
 \ast* /public class StraengVar{
    // Metoden deklarera och tilldela en sträng variabel
    public static void main (String [] args) {
     String exampleNamn="TDDC77";
     String otherName = exampleNamn;
     System.out.println("Kursen heter: ");
     System.out.println(exampleNamn);
     System.out.println(otherName);
    ł
}
```
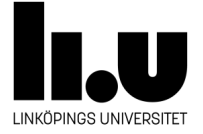

#### **Strängar**

- Exempel på en icke-primitiv datatyp, eller så kallade referenstyper
- "Rader av tecken", "TDDC77:are"
- Man kan inte ändra på en sträng efter att ha skapat den.

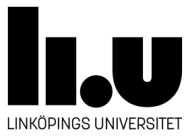

## **Att konkatenera sträng litteraler (string literals)**

```
KlaraPlus.java
/*
   Illustrera Strängskonkatenering
 *
 * /public class KlaraPlus
\mathbf{f}// Metoden konkatenera och skriver ut "klara färdiga gå!"
    public static void main (String [] args) {
     System.out.print ("Klara" + "... färdiga" + "... ... gå!!!");
    ł
}
```
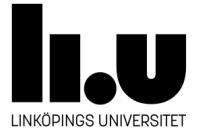

#### **Variabler och Datatyper**

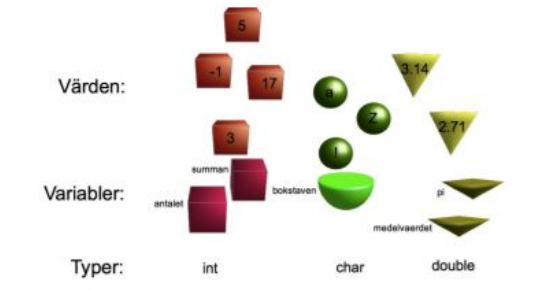

```
public class DeklarationOchTilldelning
ſ
    public static void main (String [] args)
    ſ
     int talet=4, sum=0;
     double pi=3.14159265359, meddelvaerde;
     char bokstaven=' !';
     String namnet;
     System.out.println("talet värde är: " + talet);
    }
}
```
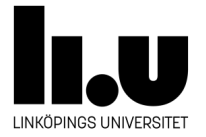

#### **Strängar**

```
/* Str. java
 * Programmet demonstrerar hur man kan använda sig
 * av Java APIet för att manipulera strängar
 *class Str{
    // Metoden anropar på olika Sträng metoder från APIet
    static public void main (String [] args) {
     String kursnamn = "TDDC77", are = ":are!";
     System.out.println("char at index 1: " + kursnamn.charAt(1));
     System.out.println("compare to \"TDDC77\" gives: " + kursnamn.compareTo("TDDC77"))
     System.out.println("compare to \"Z\" gives: " + kursnamn.compareTo("Z"));
     System.out.println("Hej " + kursnamn.concat(are));
     System.out.println("Hej " + kursnamn + are);
     System.out.println("TDDC77 equals tddc77: " + kursnamn.equals("tddc77"));
     System.out.println("TDDC77 equals ignore case: "
                    + kursnamn.equalsIgnoreCase("tddc77"));
                                                                                    ≤
     System.out.println("Length of TDDC77: " + kursnamn.length());
     System.out.println("Replace D by d in TDDC77: "
                    + kursnamn.replace('D', 'd'));
     System.out.println("Substring of TDDC77 from 2 to 5: "
                    + kursnamn.substring(2,5));
     System.out.println("To lower case: " + kursnamn.toLowerCase());<br>
and B complete of the Second System of the Second System of the Second System of the Second System of the Second System of the Second System of the Second Sy
```
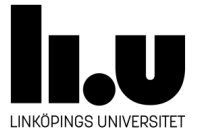

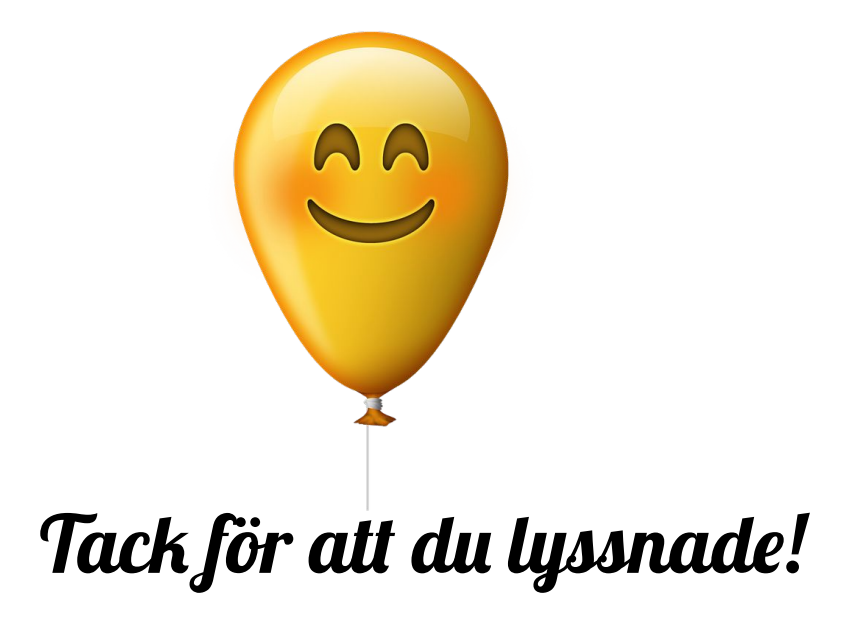

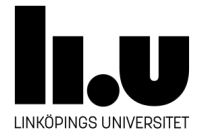